### Config

### **Service Overview**

Issue 01

**Date** 2023-10-25

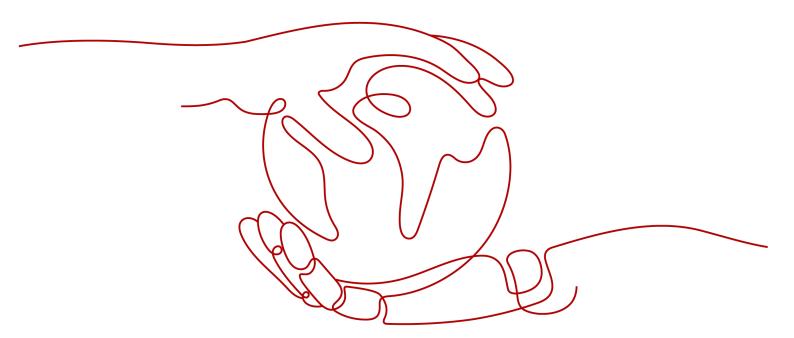

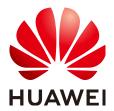

#### Copyright © Huawei Technologies Co., Ltd. 2024. All rights reserved.

No part of this document may be reproduced or transmitted in any form or by any means without prior written consent of Huawei Technologies Co., Ltd.

#### **Trademarks and Permissions**

HUAWEI and other Huawei trademarks are trademarks of Huawei Technologies Co., Ltd. All other trademarks and trade names mentioned in this document are the property of their respective holders.

#### **Notice**

The purchased products, services and features are stipulated by the contract made between Huawei and the customer. All or part of the products, services and features described in this document may not be within the purchase scope or the usage scope. Unless otherwise specified in the contract, all statements, information, and recommendations in this document are provided "AS IS" without warranties, guarantees or representations of any kind, either express or implied.

The information in this document is subject to change without notice. Every effort has been made in the preparation of this document to ensure accuracy of the contents, but all statements, information, and recommendations in this document do not constitute a warranty of any kind, express or implied.

### **Security Declaration**

#### **Vulnerability**

Huawei's regulations on product vulnerability management are subject to the *Vul. Response Process.* For details about this process, visit the following web page:

https://www.huawei.com/en/psirt/vul-response-process

For vulnerability information, enterprise customers can visit the following web page:

https://securitybulletin.huawei.com/enterprise/en/security-advisory

### **Contents**

| 1 What Is Config?                   | 1  |
|-------------------------------------|----|
| 2 Function Overview                 | 3  |
| 3 Billing                           | 7  |
| 4 Permissions                       | 8  |
| 5 Basic Concepts                    | 15 |
| 6 Relationships with Other Services | 17 |
| 7 Constraints and Limitations       | 21 |

# **1** What Is Config?

#### Description

Config allows you to search for, record, and continuously evaluate your resource configurations to make sure that your resources are in expected status.

#### NOTICE

To get full functionality of Config, you need to enable the resource recorder. If the resource recorder is disabled, you may fail to update your resource data, create and use rules, or to aggregate resource data. For details about how to enable and configure the resource recorder, see **Configuring the Resource Recorder**.

#### **Architecture**

Config provides you with resource information, such as resource inventory, details, relationships, and change records. It stores your resource data every 24 hours and notifications of your resource changes every 6 hours. It will also notify you when a change is made to your resources. In addition, it enables you to use Config rules to evaluate your resources.

- **Viewing resource details**: You can set multiple search options to query your resources on Config console.
- **Viewing resource relationships**: You can view relationships between resources on Config console.
- **Viewing resource change records**: You can enable and configure the resource recorder to continuously monitor resource changes.
- **Sending notifications**: Config will notify you when a change is made to your resources after you have enabled the resource recorder and configured a Simple Message Notification (SMN) topic.
- Storing resource change notifications: Config will store your resource change notifications every 6 hours after you have enabled the resource recorder and configured an SMN topic and an Object Storage Bucket (OBS) bucket.

- **Storing resource snapshots**: Config will store your resource snapshots into the specified OBS bucket every 24 hours after you have enabled the resource recorder and configured an OBS bucket.
- **Evaluating resource compliance**: Config evaluates your resources using rules to check whether they are compliant or not.
- **Advanced query**: Allows you to customize queries with ResourceQL to search for your resources.
- **Resource aggregator**: A resource aggregator enables you to aggregate resource configurations and compliance data from multiple accounts or an organization, so that you can centrally view or search for resource data.
- **Conformance package**: A conformance package is a collection of rules. You can use conformance packages to centrally create and manage rules, and query compliance data.

#### **Access Methods**

You can use either of the following methods to access Config.

#### • Management Console

The console is a web-based UI, where you can perform operations easily. Log in to the management console, click in the upper left corner, and choose Management & Governance > Config.

Application Programming Interfaces (APIs)

To integrate Config into a third-party system for secondary development, you need to access the service by calling APIs. For details, see **Config API Reference**.

# **2** Function Overview

Table 2-1 lists common functions of Config.

To better understand Config functions, you can learn basic concepts first.

Table 2-1 Common functions

| Category      | Function                                      | Description                                                                                                    |
|---------------|-----------------------------------------------|----------------------------------------------------------------------------------------------------|
| Resource list | Querying all resources                        | You can view all resource information, including the resource name, region, service, resource type, and enterprise project, from the current account. |
|               | Querying<br>details about<br>a resource       | You can query resource details, such as the resource name, creation time, and specifications.                                                         |
|               | Filtering<br>resources                        | You can set a filter criterion (resource name, resource ID, tag, or enterprise project) to quickly find out specific resources.                       |
|               | Exporting resource information                | You can export the information about required resources in an EXCEL file.                                                                             |
|               | Viewing<br>resource<br>compliance<br>data     | You can view compliance data of a resource.                                                                                                    |
|               | Viewing<br>relationships<br>of a resource     | You can view relationships of a resource.                                                                                                    |
|               | Viewing<br>change<br>records of a<br>resource | You can view change records of a resource.                                                                                                    |

| Category             | Function                                | Description                                                                                                    |
|----------------------|-----------------------------------------|----------------------------------------------------------------------------------------------------|
| Resource compliance  | Adding a rule                           | You can use rules to evaluate resource compliance. You can select a custom or predefined policy and configure other related parameters when creating a rule.                                                                                               |
|                      | Evaluating resource compliance          | You can click <b>Evaluate</b> in the <b>Operation</b> column to start the evaluation.                                                                                                    |
|                      | Disabling a rule                        | You click <b>Disable</b> in the <b>Operation</b> column to disable a rule.                                                                                                    |
|                      | Enabling a rule                         | If you want to use a disabled rule, you can enable it.                                                                                                    |
|                      | Modifying a rule                        | If a rule does not meet your needs, you can change its configurations as needed.                                                                                                    |
|                      | Deleting a rule                         | You can delete a rule which is no longer needed.                                                                                                    |
|                      | Noncompliant resources                  | You can view and export information about all noncompliant resources.                                                                                                    |
|                      | Organization rules                      | If you are an organization administrator or a delegated administrator of Config, you can add organization rules, and these rules will apply to all member accounts that are in the normal state in your organization.                                      |
|                      | Remediation                             | You can remediate noncompliant resources to ensure compliance. You can use both managed and custom remediation actions.                                                                                                    |
| Resource<br>recorder | Enabling the resource recorder          | You can track resource changes only after the resource recorder is enabled.                                                                                                    |
|                      | Configuring<br>the resource<br>recorder | You can set the monitoring scope, select an SMN topic, and configure the data storage path (OBS bucket). Then you need to grant permissions to the resource recorder for using SMN to send notifications and storing resource snapshots in the OBS bucket. |
|                      | Modifying the resource recorder         | You can modify resource recorder configurations, such as the monitoring scope, resource dump, data retention period, SMN topic, and permissions.                                                                                                    |
|                      | Disabling the resource recorder         | You can disable the resource recorder at any time.                                                                                                    |

| Category                | Function                                          | Description                                                                                                    |
|-------------------------|---------------------------------------------------|----------------------------------------------------------------------------------------------------|
| Advanced<br>Queries     | Running an advanced query                         | You can use ResourceQL to query current configurations of your resources.                                                                           |
|                         | Creating a query                                  | You can add custom queries, so that you can directly run them later.                                                                                |
|                         | Viewing a<br>query                                | You can view the name, description, and SQL statement of a query.                                                                                   |
|                         | Modifying a query                                 | If a custom query cannot meet your requirements, you can modify its name, description, and query statement.                                         |
|                         | Deleting a query                                  | If a custom query is no longer needed, you can delete it.                                                                                           |
| Resource<br>Aggregation | Creating a resource aggregator                    | You can use resource aggregators to aggregate resource configurations and compliance data from multiple accounts or an organization.                |
|                         | Viewing<br>resource<br>aggregators                | You can view created resource aggregators and their details.                                                                                        |
|                         | Editing a resource aggregator                     | You can edit source accounts in a resource aggregator.                                                                                              |
|                         | Deleting a resource aggregator                    | If a resource aggregator is no longer used, you can delete it.                                                                                      |
|                         | Viewing<br>aggregated<br>rules                    | You can view all aggregated rules and their conformance data.                                                                                       |
|                         | Viewing<br>aggregated<br>resources                | You can view all resources aggregated by the resource aggregator.                                                                                   |
|                         | Authorizing<br>an aggregator<br>account           | An aggregator account needs authorization from source accounts to collect resource configuration and compliance data from these accounts            |
|                         | Applying<br>advanced<br>queries to<br>aggregators | Resource aggregation supports advanced queries. You can use ResourceQL to query configuration states of resources from one or more source accounts. |
| Conformance package     | Creating conformance packages                     | You can use example or custom templates to create and manage rules.                                                                                 |

| Category | Function                            | Description                                                                                                    |
|----------|-------------------------------------|----------------------------------------------------------------------------------------------------|
|          | Viewing<br>conformance<br>packages  | You can view the conformance package list and details of each conformance package.                                                                                                    |
|          | Deleting<br>conformance<br>packages | You can delete conformance packages as needed. Rules included in a conformance package will be deleted automatically if the conformance package is deleted.                                                                        |
|          | Organization conformance packages   | If you are an organization administrator or a delegated administrator of Config, you can add organization conformance packages and deploy these packages to all member accounts that are in the normal state in your organization. |
| CTS      | Supported<br>CTS<br>operations      | CTS records operations on Config for later query, audit, and backtrack.                                                                                                    |
|          | Viewing<br>tracing logs             | You can view or export Config operation records of the last seven days on CTS console.                                                                                                    |

### ${f 3}$ Billing

The SMN topic and the OBS bucket that you configured for the resource recorder will be charged. For details, see **SMN billing** and **OBS billing** for OBS.

The Function Graph functions used for creating custom rules will be charged. For details, see **FunctionGraph Billing Overview**.

The Resource Formation Service (RFS) private templates and FunctionGraph functions used for applying remediation actions on noncompliant resources will be charged. For details, see **FunctionGraph Billing Overview**. RFS is free of charge. However, if there are paid resources created for adding an RFS private template, you will be billed for the resources. For details, see the billing description of the corresponding service.

After Config is put into commercial use, you will be charged based on the number of times that the resource recorder records your resource changes and that a rule is executed.

Config will continue to be free for 2024. If it is billed later, we will notify you in advance.

### 4 Permissions

If you need to assign different permissions to employees in your enterprise, Identity and Access Management (IAM) is a good choice for fine-grained permissions management. IAM provides identity authentication, permissions management, and access control, helping you flexibly manage resource access.

You can create users using IAM and grant users permissions to implement access control. For example, if you want some of your employees to have the permissions for configuring the resource recorder, you can create IAM users for them and grant them with the required permissions.

If your Huawei Cloudaccount does not need individual IAM users for permissions management, skip this chapter.

IAM can be used free of charge. You pay only for the resources in your account. For more details, see **What is IAM?**.

#### **Config Permissions**

By default, new IAM users do not have permissions. You need to add a user to one or more groups and attach policies or roles to the user groups. Users in a group inherit permissions from the group, so that they can perform operations on cloud services based on the permissions.

Config is a global service. You do not need to repeat Config authorization for different regions or switch regions for accessing Config.

A user with Config read-only permissions can view all resources on the **Resource List** page.

You can grant permissions by using roles or policies.

- Roles: A coarse-grained authorization strategy that defines permissions by job responsibility. Only a limited number of service-level roles are available for authorization. When using roles to grant permissions, you must also assign other roles which the permissions depend on to take effect. However, roles are not an ideal choice for fine-grained authorization and secure access control.
- Policy: A type of fine-grained authorization method that defines permissions required to perform operations on specific cloud resources under certain conditions. Authorization using policies is more flexible and help you

implement least privilege. Most policies define permissions based on APIs. API actions are the minimum granularity of permissions. For API actions supported by Config, see the **Permissions Policies and Supported Actions** section in *Config API Reference*.

**Table 1 Config system-defined permissions** lists all the system-defined permissions supported by Config.

Table 4-1 Config system-defined permissions

| Policy                   | Description                                                                                                    | Dependencies  |
|--------------------------|----------------------------------------------------------------------------------------------------|---------------|
| RMS<br>ConsoleFullAccess | Grants full access to Config console. This policy grants you the permissions to perform all actions on the resource list, resource recorder, resource compliance, advanced queries, aggregators, and conformance packages. | RF FullAccess |
| RMS FullAccess           | Grants full access to Config. This policy grants you the permissions to perform all actions on the resource list, resource recorder, resource compliance, advanced queries, aggregators, and conformance packages.         | RF FullAccess |
| RMS ReadOnlyAccess       | Grants read-only access to<br>Config. This policy grants you<br>read access to the resource<br>list, resource recorder, resource<br>compliance, advanced queries,<br>aggregators, and conformance<br>packages.             | None          |

#### ■ NOTE

An IAM user or IAM Identity Center user may still be denied specific operations on resource recorders, rules, or conformance packages even if they have been granted the **RMS ConsoleFullAccess** permission. This is because specific operations require IAM agencies. To perform these operations, you need related IAM agencies. The following lists the details.

To create IAM agencies, you need the **iam:agencies:createAgency** and **iam:permissions:grantRoleToAgency** permissions. To grant the permission **iam:permissions:grantRoleToAgency**, specific actions need to be specified.

**Table 4-2** lists the common operations and the system-defined permissions of Config.  $\checkmark$  indicates that an operation is supported, and  $\times$  indicates not supported.

**Table 4-2** Common operations supported by system-defined permissions

| Operation                                                          | RMS<br>ConsoleFullAcces<br>s | RMS FullAccess | RMS<br>ReadOnlyAccess |
|--------------------------------------------------------------------|------------------------------|----------------|-----------------------|
| Querying all resources                                             | √                            | √              | √                     |
| Query details about a resource.                                    | √                            | √              | √                     |
| Filtering resources                                                | √                            | √              | √                     |
| Exporting resources                                                | √                            | √              | √                     |
| Viewing resource compliance data                                   | √                            | √              | √                     |
| Viewing<br>relationships of a<br>resource                          | √                            | √              | √                     |
| Viewing resource change history                                    | √                            | √              | √                     |
| Querying the resource recorder                                     | √                            | √              | √                     |
| Enabling,<br>configuring, or<br>modifying the<br>resource recorder | √                            | √              | х                     |
| Disabling the resource recorder                                    | √                            | √              | х                     |
| Querying a compliance policy                                       | √                            | √              | √                     |
| Modifying rules                                                    | √                            | √              | х                     |
| Adding rules                                                       | √                            | √              | х                     |
| Querying rules                                                     | √                            | √              | √                     |
| Deleting rules                                                     | √                            | √              | х                     |
| Creating organization rules                                        | √                            | √              | х                     |
| Modifying organization rules                                       | √                            | √              | х                     |
| Viewing organization rules                                         | √                            | √              | √                     |

| Operation                                      | RMS<br>ConsoleFullAcces<br>s | RMS FullAccess | RMS<br>ReadOnlyAccess |
|------------------------------------------------|------------------------------|----------------|-----------------------|
| Deleting organization rules                    | √                            | √              | х                     |
| Viewing resource compliance evaluation results | √                            | √              | √                     |
| Triggering a resource compliance evaluation    | ✓                            | √              | х                     |
| Updating compliance evaluation results         | √                            | √              | х                     |
| Creating remediation configurations            | √                            | √              | х                     |
| Viewing remediation configurations             | √                            | √              | √                     |
| Modifying remediation configurations           | √                            | √              | х                     |
| Deleting<br>remediation<br>configurations      | √                            | √              | х                     |
| Viewing remediation execution status           | √                            | √              | √                     |
| Applying remediation actions                   | √                            | √              | х                     |
| Adding remediation exceptions                  | √                            | √              | x                     |
| Deleting<br>remediation<br>exceptions          | √                            | √              | х                     |
| Viewing<br>remediation<br>exceptions           | √                            | ✓              | ✓                     |

| Operation                                                 | RMS<br>ConsoleFullAcces<br>s | RMS FullAccess | RMS<br>ReadOnlyAccess |
|-----------------------------------------------------------|------------------------------|----------------|-----------------------|
| Running advanced queries                                  | √                            | √              | х                     |
| Creating advanced queries                                 | √                            | √              | х                     |
| Querying advanced queries                                 | √                            | √              | √                     |
| Listing advanced queries                                  | √                            | √              | √                     |
| Updating advanced queries                                 | √                            | √              | х                     |
| Deleting advanced queries                                 | √                            | √              | х                     |
| Creating a resource aggregator                            | √                            | √              | х                     |
| Viewing a<br>resource<br>aggregator                       | √                            | √              | ✓                     |
| Modifying a resource aggregator                           | √                            | √              | х                     |
| Deleting a resource aggregator                            | √                            | √              | x                     |
| Viewing aggregated rules                                  | √                            | √              | √                     |
| Viewing<br>aggregated<br>resources                        | √                            | √              | √                     |
| Authorizing a resource aggregator account                 | √                            | √              | х                     |
| Deleting<br>authorization for<br>an aggregator<br>account | √                            | √              | ×                     |

| Operation                                             | RMS<br>ConsoleFullAcces<br>s    | RMS FullAccess                  | RMS<br>ReadOnlyAccess |
|-------------------------------------------------------|---------------------------------|---------------------------------|-----------------------|
| Deleting resource aggregation requests                | √                               | √                               | x                     |
| Viewing resource aggregation requests                 | √                               | √                               | √                     |
| Running advanced queries to aggregators               | √                               | √                               | х                     |
| Viewing an authorization list                         | √                               | √                               | √                     |
| Creating conformance packages                         | √ (depends on RF<br>FullAccess) | √ (depends on RF<br>FullAccess) | х                     |
| Viewing<br>conformance<br>packages                    | √                               | √                               | √                     |
| Listing<br>conformance<br>packages                    | √                               | √                               | √                     |
| Deleting<br>conformance<br>packages                   | √ (depends on RF<br>FullAccess) | √ (depends on RF<br>FullAccess) | х                     |
| Updating<br>conformance<br>packages                   | √ (depends on RF<br>FullAccess) | √ (depends on RF<br>FullAccess) | x                     |
| Listing<br>conformance<br>package sample<br>templates | √                               | √                               | √                     |
| Creating<br>organization<br>conformance<br>packages   | √                               | √                               | х                     |
| Viewing<br>organization<br>conformance<br>packages    | √                               | √                               | √                     |

| Operation                                           | RMS<br>ConsoleFullAcces<br>s | RMS FullAccess | RMS<br>ReadOnlyAccess |
|-----------------------------------------------------|------------------------------|----------------|-----------------------|
| Listing<br>organization<br>conformance<br>packages  | √                            | √              | √                     |
| Deleting<br>organization<br>conformance<br>packages | <b>√</b>                     | <b>√</b>       | x                     |
| Updating<br>organization<br>conformance<br>packages | √                            | √              | х                     |

# **5** Basic Concepts

#### Resource

A resource is an entity that you can use on the cloud platform. A resource can be an Elastic Cloud Server (ECS), an Elastic Volume Service (EVS) disk, or a Virtual Private Cloud (VPC).

For details about supported resources and regions, see **Services and Regions Supported by Config**.

#### **Resource Relationship**

Resource relationships indicate how your cloud resources are associated. For example, a resource relationship can be described as an EVS disk attached to a cloud server or a cloud server deployed in a VPC.

For details, see **Relationships with Supported Resources**.

#### **Resource Change Records**

Resource change records contain resource changes in a specific period of time.

A record will be generated if there is a change to resource relationships or attributes.

Resource attributes are key and value pairs that describe the characteristics of your resources. For example, a resource attribute can be the number of CPU cores of an ECS, the capacity of an EVS disk, or the password strength of an IAM user. For more details, see **How Can I Obtain Resource Attributes Reported to Config?**.

#### **Resource Recorder**

The resource recorder tracks changes to your cloud resources that are supported by Config. What changes are tracked depends on what a service reports to Config.

If you have enabled the resource recorder and specified an OBS bucket and an SMN topic when you configure the resource recorder, Config will notify you if there is a change (creation, modification, deletion, relationship change) to the resources within the monitoring scope and periodically store your notifications and resource snapshots.

#### **Resource Compliance**

You can create rules to evaluate the compliance of your resources. You can view and export information of your noncompliant resources.

#### **Advanced Query**

The advanced query allows you to quickly query specific resources, helping you obtain resource details, analyze resources from multiple perspectives, and quickly export data reports.

#### **Resource Aggregator**

A resource aggregator enables you to aggregate resource configurations and compliance data from multiple accounts or an organization, so that you can centrally view or search for resource data.

#### **Conformance Package**

A conformance package is a collection of rules. Conformance packages allow you to centrally create and manage rules for compliance data query.

# 6 Relationships with Other Services

The following describes the relationships between Config and other services.

Table 6-1 Relationships between Config and other services

| Service | Description                                                                                                    | Function                                                                                                    | Related<br>Operatio<br>n                    |
|---------|----------------------------------------------------------------------------------------------------|----------------------------------------------------------------------------------------------------|---------------------------------------------|
| SMN     | You can specify an SMN topic when you enable the resource recorder.  NOTE  If you have configured an OBS bucket and you do not need notifications for resource changes, you do not need to configure an SMN topic. | You will receive a notification if a change is made to your resource.                                                                                          | Configur<br>ing the<br>Resource<br>Recorder |
| OBS     | You can specify an OBS bucket when you enable the resource recorder.  NOTE  If you have configured an SMN topic and you do not need an OBS bucket for resource dump, you do not                                    | If you have configured an SMN topic and an OBS bucket, the resource recorder stores resource change notifications into the specified OBS bucket every 6 hours. | Configur<br>ing the<br>Resource<br>Recorder |
|         | need to configure an OBS bucket.                                                                                                    | The resource recorder stores your resource snapshots into the specified OBS bucket every 24 hours.                                                             |                                             |

| Service | Description                                                                                         | Function                                                                                                    | Related<br>Operatio<br>n                      |
|---------|----------------------------------------------------------------------------------------------------|----------------------------------------------------------------------------------------------------|-----------------------------------------------|
| IAM     | You need to assign<br>Config related<br>permissions when you<br>configure the resource<br>recorder. | The <b>Quick granting</b> mode grants Config the permissions to send resource change notifications with an SMN topic and store data into an OBS bucket. For more refined permission control, use custom authorization.                                                                                                    | Configur<br>ing the<br>Resource<br>Recorder   |
|         | When creating a conformance package, you can use IAM for custom authorization.                      | If you decide to not use custom authorization when creating a conformance package, Config will be automatically assigned an agency that contains required RFS permissions. You can also create a custom agency with IAM. The agency must contain required permissions for RFS to create, modify, and delete rules in a conformance package. | Creating<br>a<br>Conform<br>ance<br>Package   |
|         | You can use IAM to control user access to Config.                                                   | You can assign users system-defined or custom policies through IAM to decide which operations they can perform on Config.                                                                                                    | Permissi<br>ons                               |
| CTS     | CTS records operations on Config.                                                                   | CTS helps you record operations on Config for later query, audit, and backtrack.                                                                                                    | Recordin<br>g Config<br>Operatio<br>ns in CTS |

| Service                                   | Description                                                                                                    | Function                                                                                                    | Related<br>Operatio<br>n                         |
|-------------------------------------------|----------------------------------------------------------------------------------------------------|----------------------------------------------------------------------------------------------------|--------------------------------------------------|
| FunctionGraph                             | You can use FunctionGraph to create a custom policy to evaluate resource compliance.                                               | To create a custom rule, you need to use FunctionGraph. Each custom rule is associated with a Function Graph function. Config reports events to the function. The function collects rule parameters and resource attributes from the events; evaluates whether your resources comply with the rule; and returns evaluation results using Open APIs of Config. | Adding a<br>Custom<br>Rule                       |
|                                           | You can use a FunctionGraph function to remediate noncompliant resources.                                                          | Each remediation configuration of a rule can be associated with a FunctionGraph function. The function contains the logic for remediating noncompliant resources.                                                                                                    | -                                                |
| Resource<br>Formation<br>Service<br>(RFS) | To create, update, and delete rules in a conformance package, an RFS resource stack is required.                                   | A conformance package is a collection of rules. The rules in a conformance package are created, updated, and deleted through an RFS resource stack.                                                                                                    | Conform<br>ance<br>Packages                      |
|                                           | You can use an RFS private template to remediate noncompliant resources.                                                           | Each remediation configuration of a rule can be associated with an RFS private template. The template contains the logic for remediating noncompliant resources.                                                                                                    | -                                                |
| Resource<br>Access<br>Manager<br>(RAM)    | When adding a custom organization rule, you need to share your FunctionGraph functions with your organization members through RAM. | A custom policy of a rule is a function developed and published with FunctionGraph. When deploying a custom rule across an organization, you need to share the function with the organization members through RAM.                                                                                                    | Creating<br>a<br>Custom<br>Organiza<br>tion Rule |

| Service           | Description                                                                                                    | Function                                                                                                    | Related<br>Operatio<br>n                                                                                                  |
|-------------------|----------------------------------------------------------------------------------------------------|----------------------------------------------------------------------------------------------------|----------------------------------------------------------------------------------------------------|
| Organizatio<br>ns | An organization administrator or a delegated Config administrator can create rules, conformance packages, and resource aggregators in a unified manner and deploy them to all member accounts that are in the normal state in the organization. | After Config is enabled as a trusted service through Organizations, it is able to access the information about organization units and members and use related capabilities at an organization level. | <ul> <li>Organ izatio n Rules</li> <li>Organ izatio n Confo rmanc e Packa ges</li> <li>Resou rce Aggre gatio n</li> </ul> |
| Cloud Eye         | Certain Config events can be reported to and related alarm rules can be configured with Cloud Eye for service monitoring.                                                                                                    | Cloud Eye can provide data about operations on Config. Related alarms can also be configured.                                                                                                    | Event<br>Monitori<br>ng                                                                                                   |

# **7** Constraints and Limitations

The constraints on Config are as follows:

Table 7-1 Constraints and limitations on Config

| Description                                                                                                    | Limit    |
|----------------------------------------------------------------------------------------------------|----------|
| Resource data synchronization period  NOTE  There is a delay in synchronizing resource data to Config. The delay varies depending on services.  If the resource recorder is enabled, Config will update related data for resources that are included in the monitoring scope within 24 hours. If the resource recorder is disabled, Config will not update resource data. | 24 hours |
| Retention duration of resource snapshots                                                                                                    | 24 hours |
| Retention duration of resource change notifications                                                                                                    | 6 hours  |
| Maximum number of times the resource recorder can be enabled and modified per day                                                                                                    | 10       |
| Maximum number of rules (including organization rules and rules included in a conformance package) that can be added in an account                                                                                                    | 500      |
| Maximum number of conformance packages (including organization conformance packages) in an account                                                                                                    | 50       |
| Maximum number of resource aggregators (account specific) in an account                                                                                                    | 30       |

| Description                                                                                                | Limit                |
|----------------------------------------------------------------------------------------------------|----------------------|
| Maximum number of accounts a resource aggregator can collect.                                              | 30                   |
| Maximum number of accounts can be added, updated, or deleted in an account every seven days                | 1,000                |
| Maximum number of resource aggregators (organization specific) in an account                               | 1                    |
| Maximum number of times you can create resource aggregators (organization specific) for an account per day | One time             |
| Maximum number of advanced queries in an account                                                           | 200                  |
| Number of results returned for each advanced query                                                         | 4,000                |
| The default retention period for resource configurations                                                   | 7 years (2,557 days) |

#### NOTICE

To get full functionality of Config, you need to enable the resource recorder. If the resource recorder is disabled, you may fail to update your resource data, create and use rules, or to aggregate resource data. For details about how to enable and configure the resource recorder, see **Configuring the Resource Recorder**.